# **BARASAT GOVERNMENT COLLEGE DEPARTMENT OF POLITICAL SCIENCE**

#### **INTERNAL EXAMINATION SCHEDULE , 2020**

#### **FOR GE (DAY SECTION STUDENTS) AND PURE GENERAL STUDENTS (MORNING SECTION)**

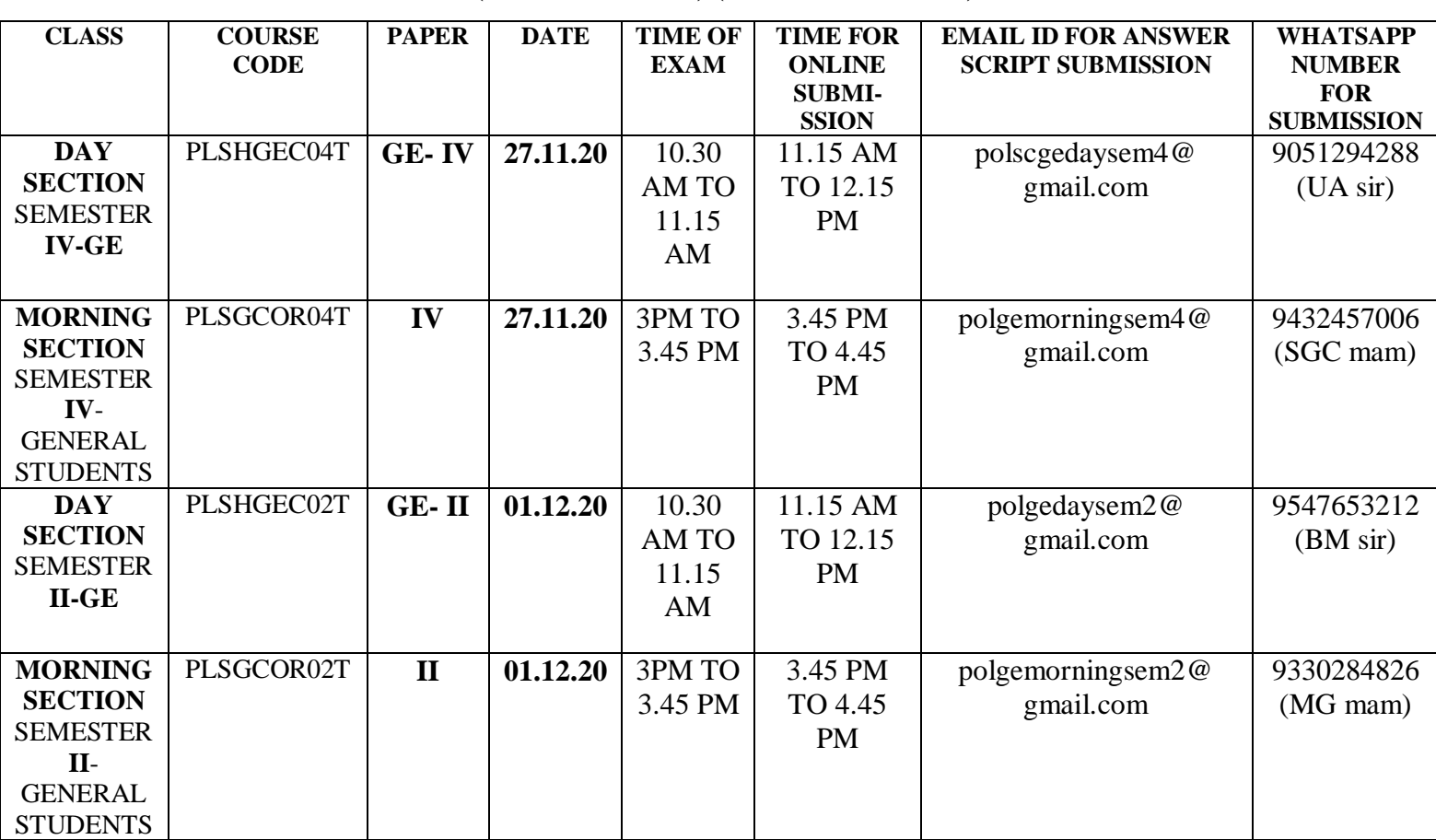

#### **(ONLINE EXAM) (FULL MARKS- 20)**

## **INSTRUCTIONS TO THE STUDENTS FOR SUBMISSION OF ANSWER SCRIPTS**

- 1. FIRST, TRY TO SUBMIT THROUGH EMAIL. IF YOU FACE PROBLEM, ONLY THEN SUBMIT VIA WHATSAPP.
- 2. CREATE YOUR OWN EMAIL ID AND SEND IT FROM THERE.
- 3. WHEN YOU WILL SEND EMAIL, THEN **CHECK "SENT" ITEM OF YOUR EMAIL BOX**. IF IT SHOWS 'SENT', IT MEANS SUCCESSFUL DELIVERY.
- 4. DON'T SEND ANSWER SCRIPT BOTH TO EMAIL AND WHATSAPP. JUST SEND TO ANY ONE ADDRESS.
- 5. **WRITE IN A4 PAPER**. DON'T WRITE ON BOTH SIDE OF THE PAPER. JUST WRITE ON ONE SIDE OF IT SO THAT YOU CAN SCAN IT PROPERLY.
- 6. **GIVE PAGE NUMBER IN THE ANSWER SCRIPT. PROPERLY SCAN IT. THEN MAKE A PDF FILE AND SEND IT**.
- 7. PROPERLY CHECK BEFORE SENDING THAT WHOLE ANSWER SCRIPT IS CLEARLY SCANNED AND YOU HAVE PROPERLY ATTACHED THE PDF FILE WITH YOUR MAIL.
- 8. IN THE FIRST PAGE OF THE ANSWER SCRIPT, WRITE COLLEGE NAME, YOUR NAME, SEMESTER, SUBJECT, PAPER, COLLEGE ROLL NO, UNIVERSITY REGISTRATION NUMBER WITH YEAR, DATE OF EXAM.

# **ABOUT QUESTIONS**

# **Quesion paper will be posted in the whatsapp group of the students, 5 mins before the Exam.**

## **QUESTION PATTERN**

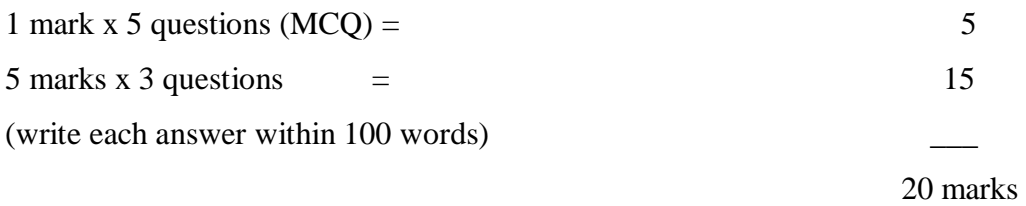